小規模組み込みシステムの全体挙動を手軽に確認できる!

小規模組み込みシステム向け ロガー **TNatural Tiny Logger (NT-Logger)** 

2012年度 TOPPERS活用アイデア・アプリケーション 開発コンテスト 中村 晋一郎 

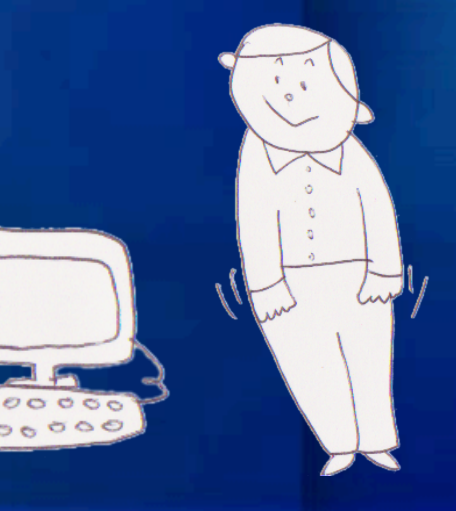

### 目次

- リアルタイム・システムの設計とデバッグの課題 • デバッグ環境
- Natural Tiny Loggerとは?  $\bullet$
- 展示中のデモ・キット  $\bullet$

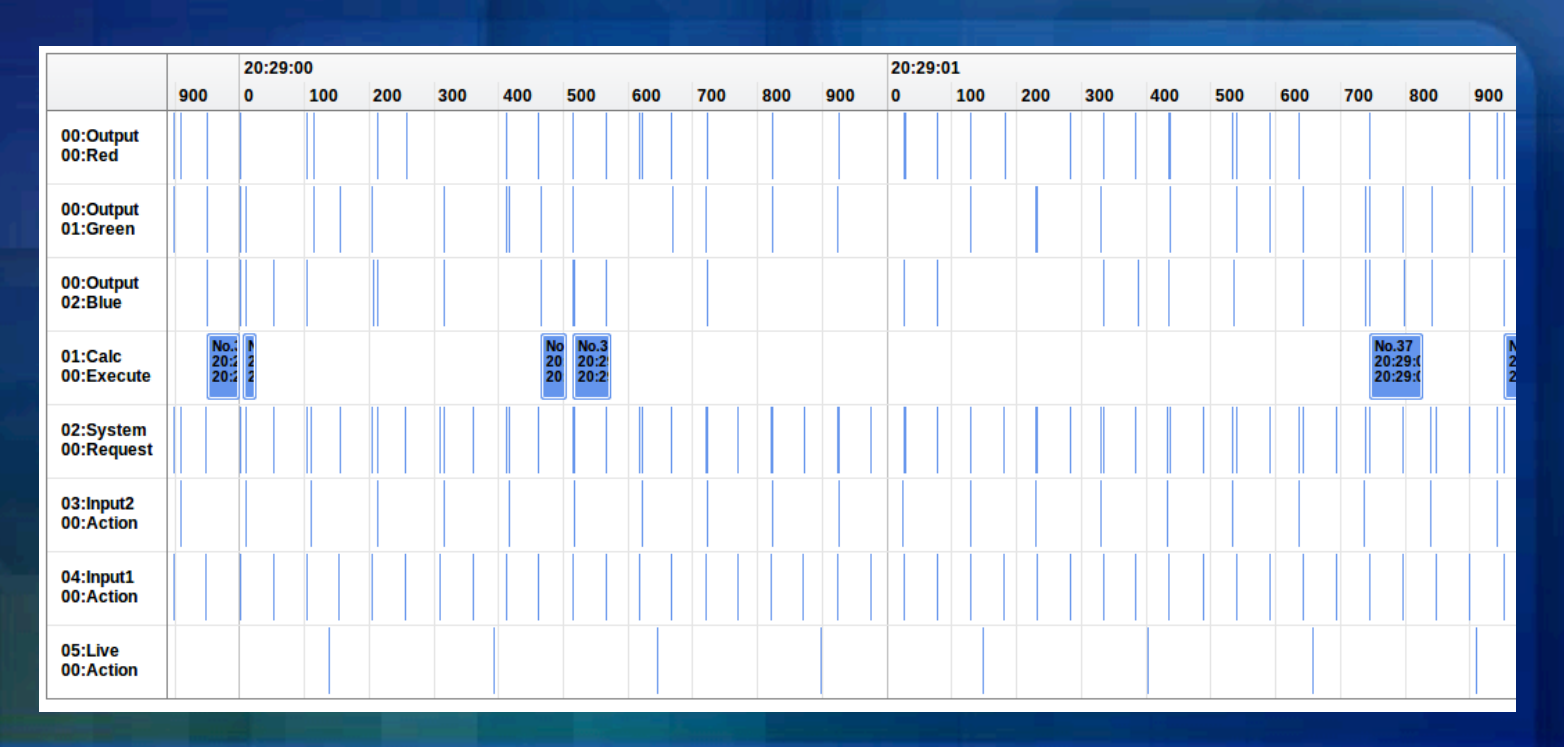

### リアルタイム・システムの設計と デバッグの課題

### リアルタイム・システムの設計

イベント

発生元

「いつ」 

• イベントを起点として動作させるのが基本。 • イベントは、カーネルの機能を使って待つ。 • イベント発生元は「イベントの発生のみ」を通知。 • どんな処理を行なうのかは、基本的に関知しない。 ● イベント処理先は「該当処理のみ」を担当。 いつ処理を行なう䛾か䛿、基本的に関知しない。

イベント

処理先

「どんな」 

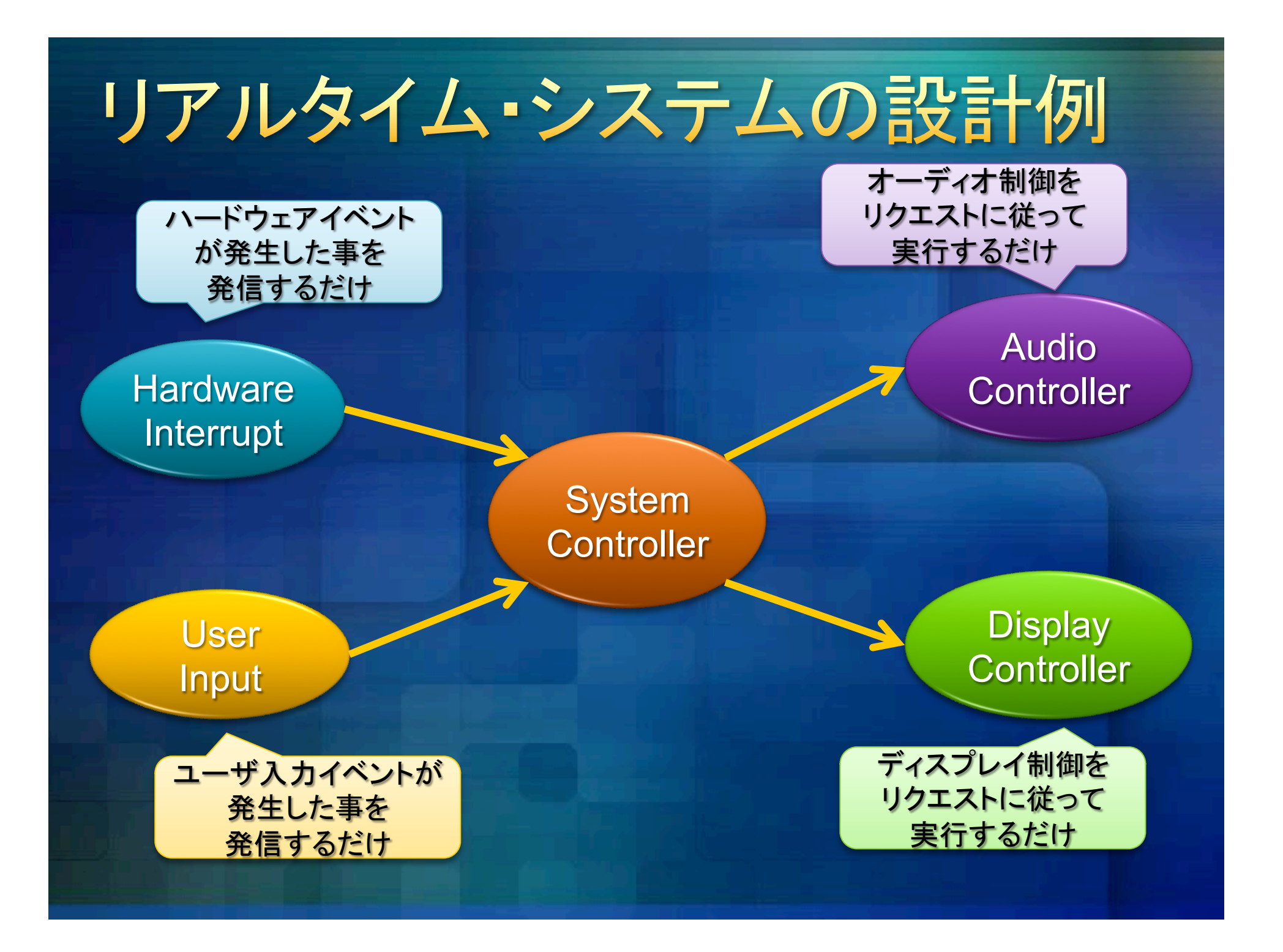

# オーディオ・システムの例

· DMA完了で処理の開始(「いつ」)を決定。 「DMA完了と同時に処理を開始したい。」に対応可能。 • 処理先のタスクで処理(「どんな」)を実行。 「場合によって処理内容を変えたい。」に対応可能。

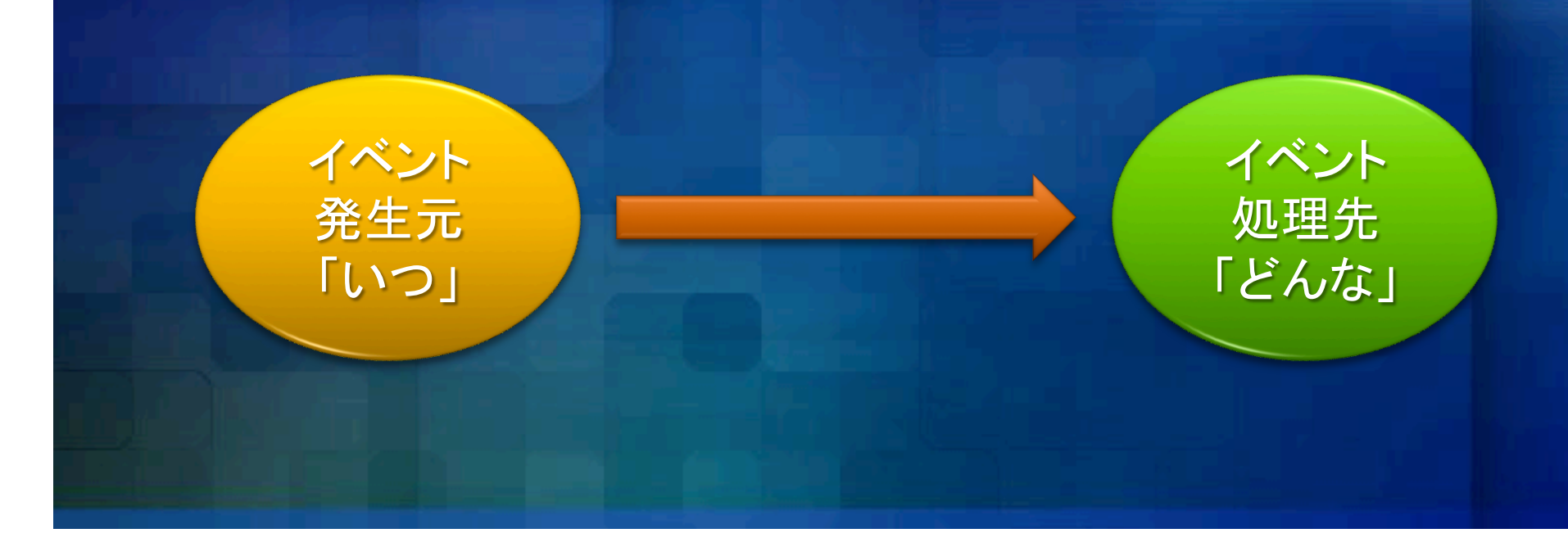

# デバッグの課題

個別機能統合時に全体挙動を把握したい。 ● 意図した動作が得られている事を確認したい。 ● 意図しない動作が無い事も確認したい。 時間的余裕度を知りたい。 • その他

# 既存ソリューションの課題

### 導入費用が膨大。

- 「ナントカ・ハードウェアとナントカ・ソフトが必要。」
- 「100万円になります。」
- ちょっと確認したいだけなのに大げさ。
	- ターゲットとホスト間に専用機。
	- タイムスタンプ付けやデータバッファリング等。
- とにかく色々できるけど・・・
	- そんなに沢山の機能はいらない。
	- ▷ まずは簡単に確認したいだけ。
- その他。

小規模組み込みシステムにおける

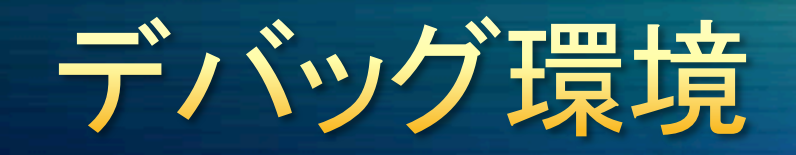

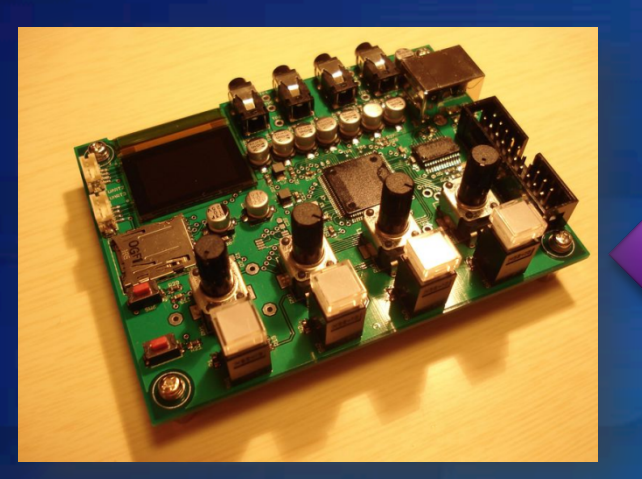

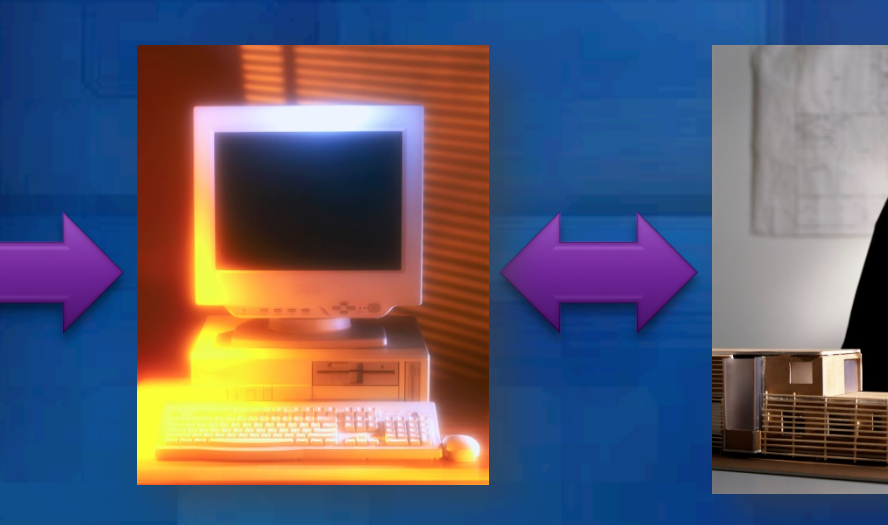

ターゲット・システム ホスト・コンピュータ 開発者

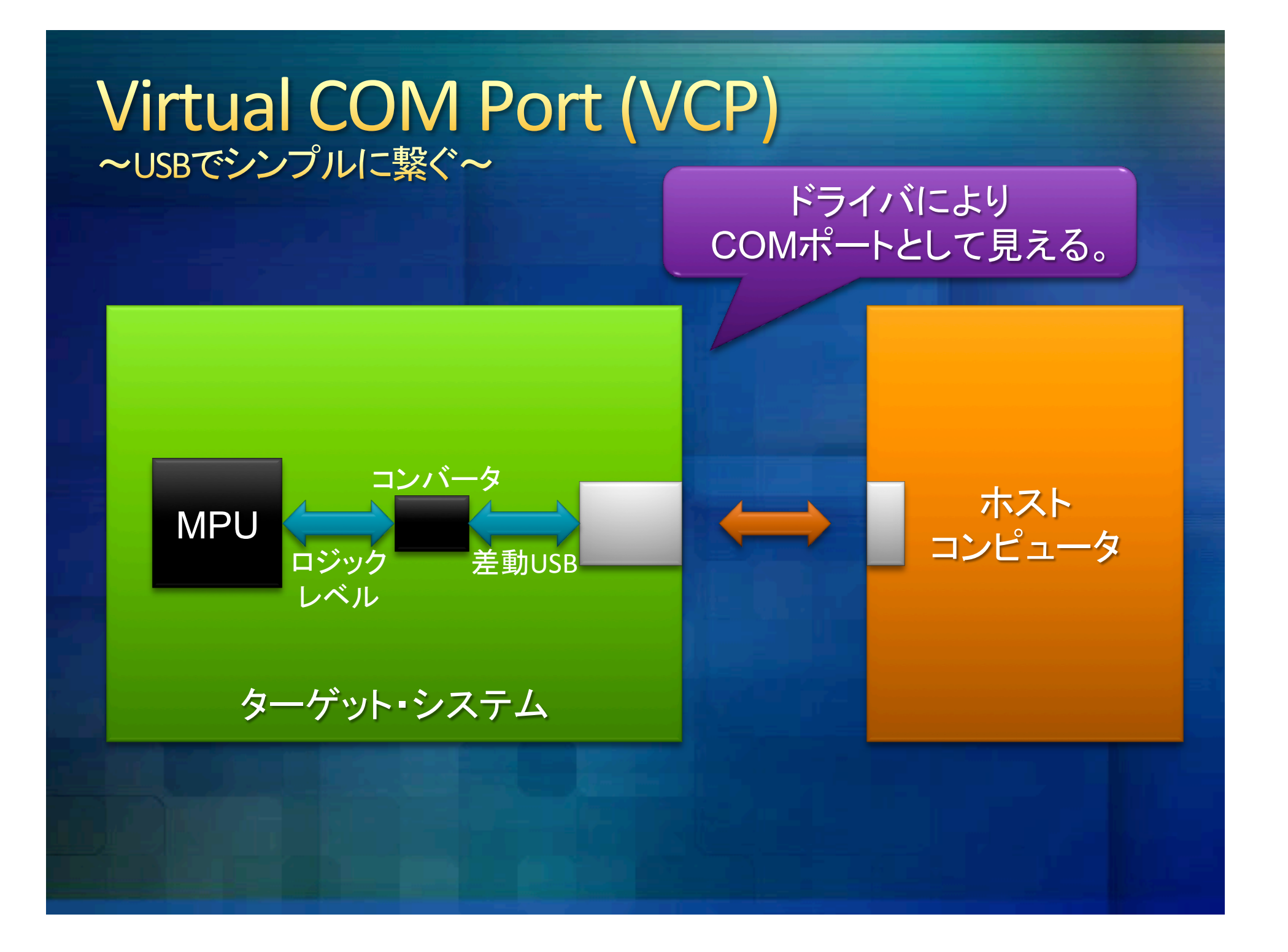

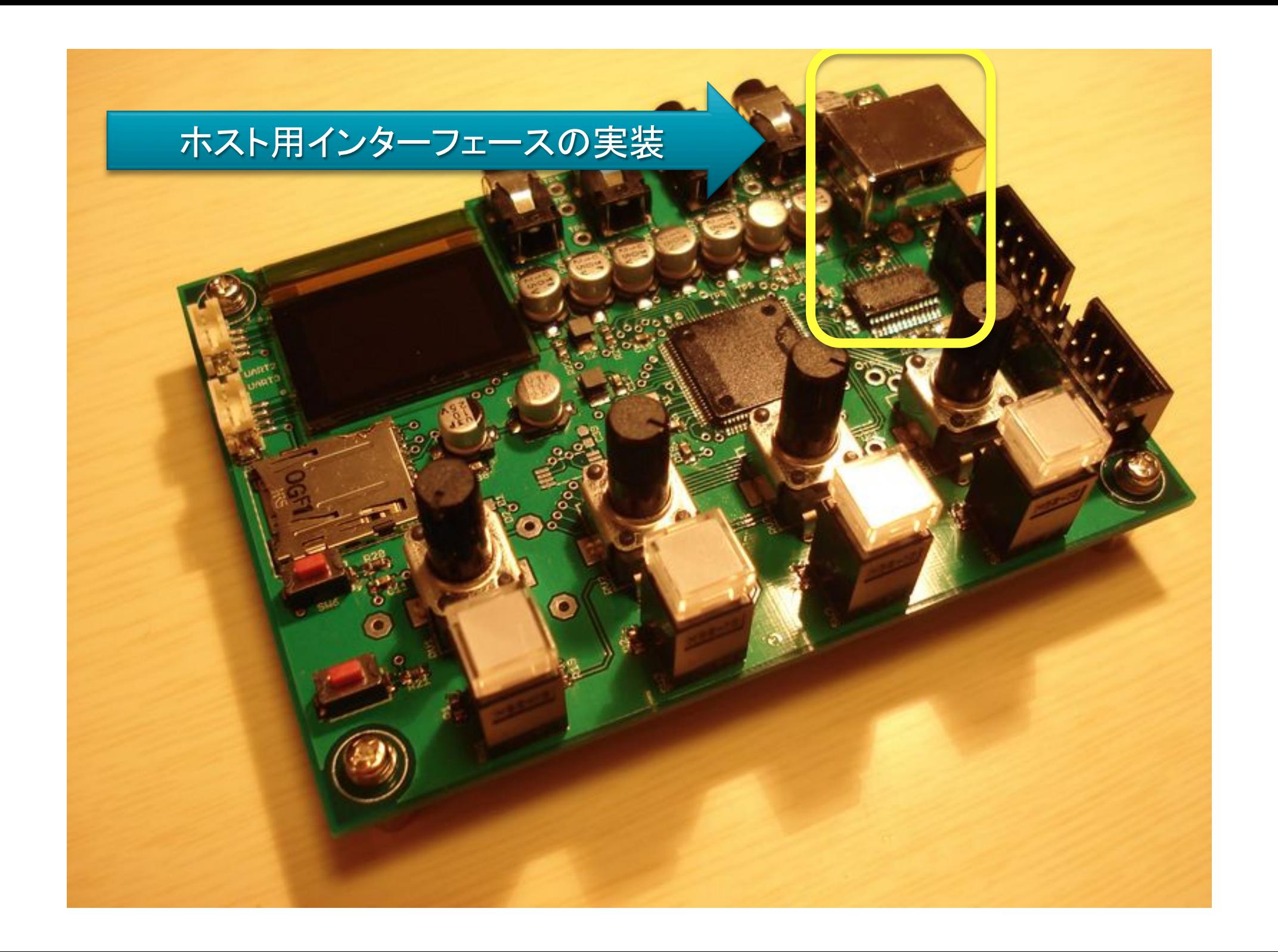

# UART-USB変換

#### Natural Tiny Loggerの特徴

#### UARTだけ䛾シンプルなシステムで十分に機能

ターゲット・システム

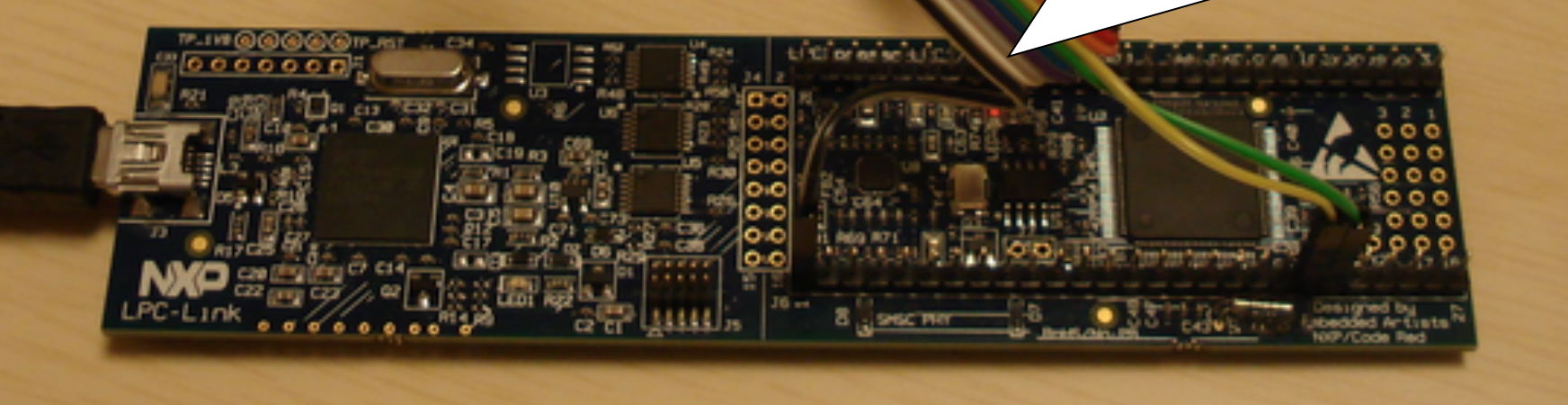

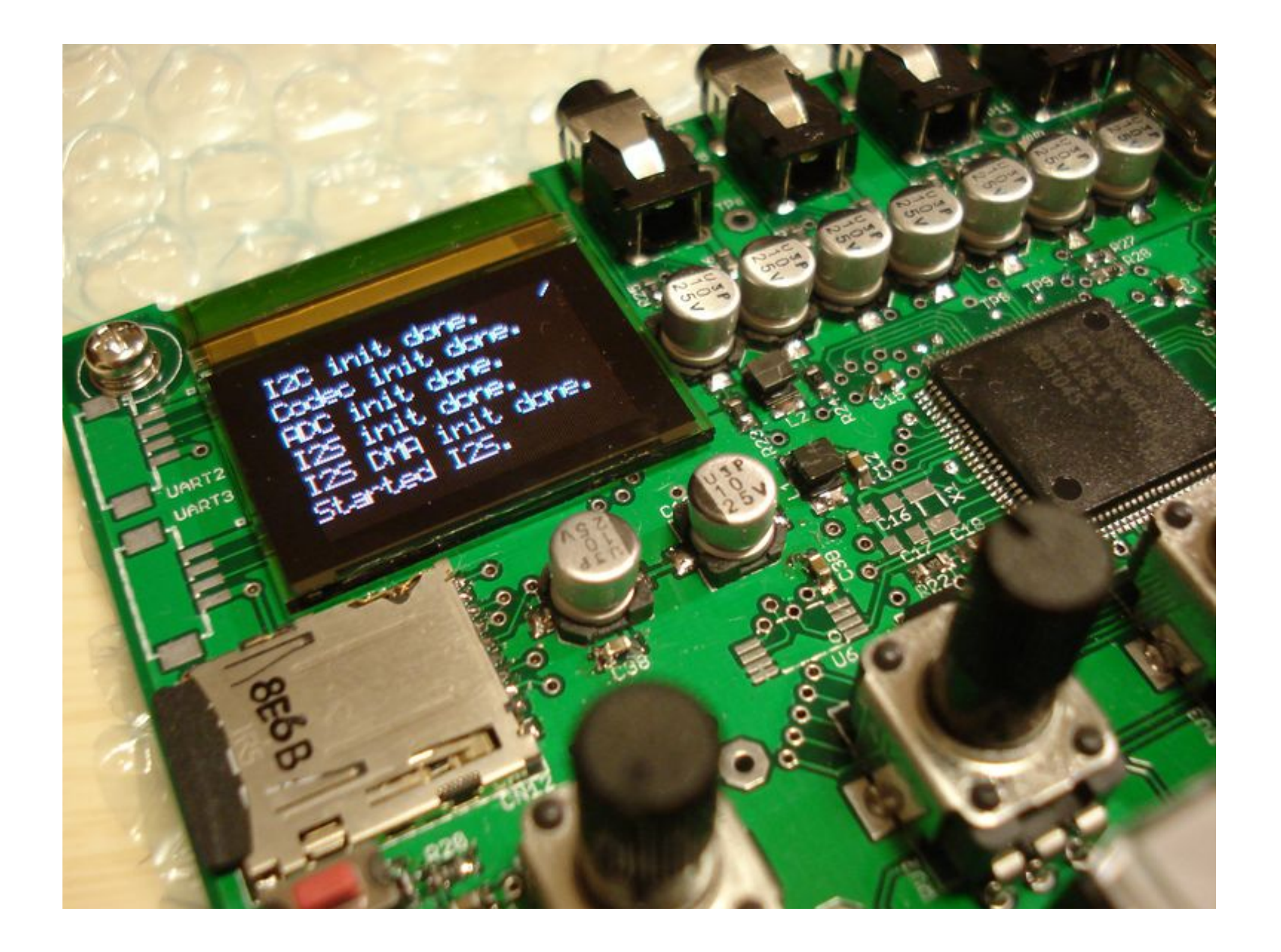

簡単便利に時間軸方向デバッグ<br>Natural Tiny Loggerとは?

### Natural Tiny Logger とは?

- 小規模組み込みシステム向けのロガー。 簡単なマクロを埋め込むだけで使用可能。 · ターゲットにUARTさえあれば実行可能。 ● ターゲットにメモリを必要としない設計。 • ロギングはホスト・コンピュータ側で実行。 • データ閲覧はブラウザを使用可能。
- マウス・ホイールで時間軸を操作可能。

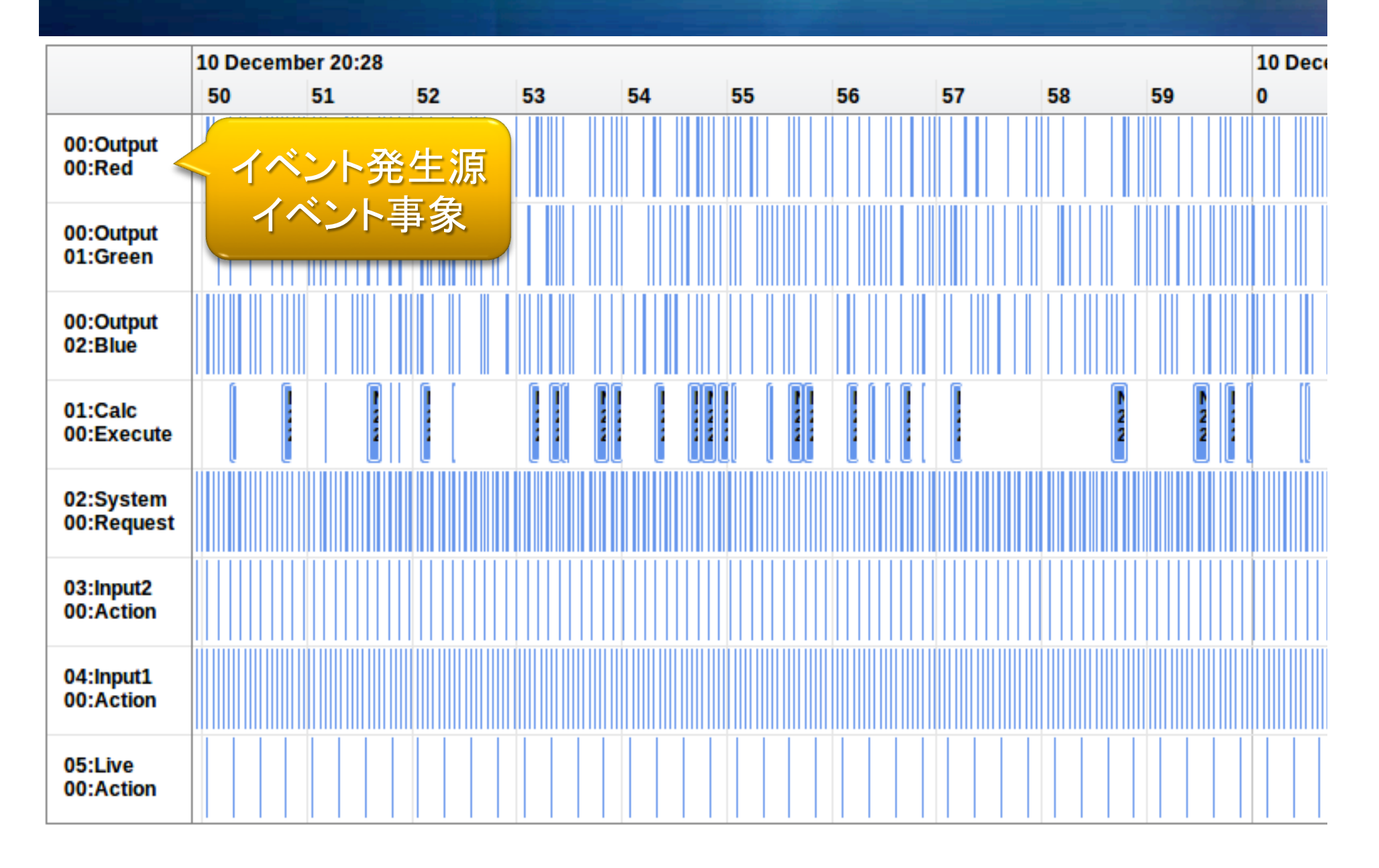

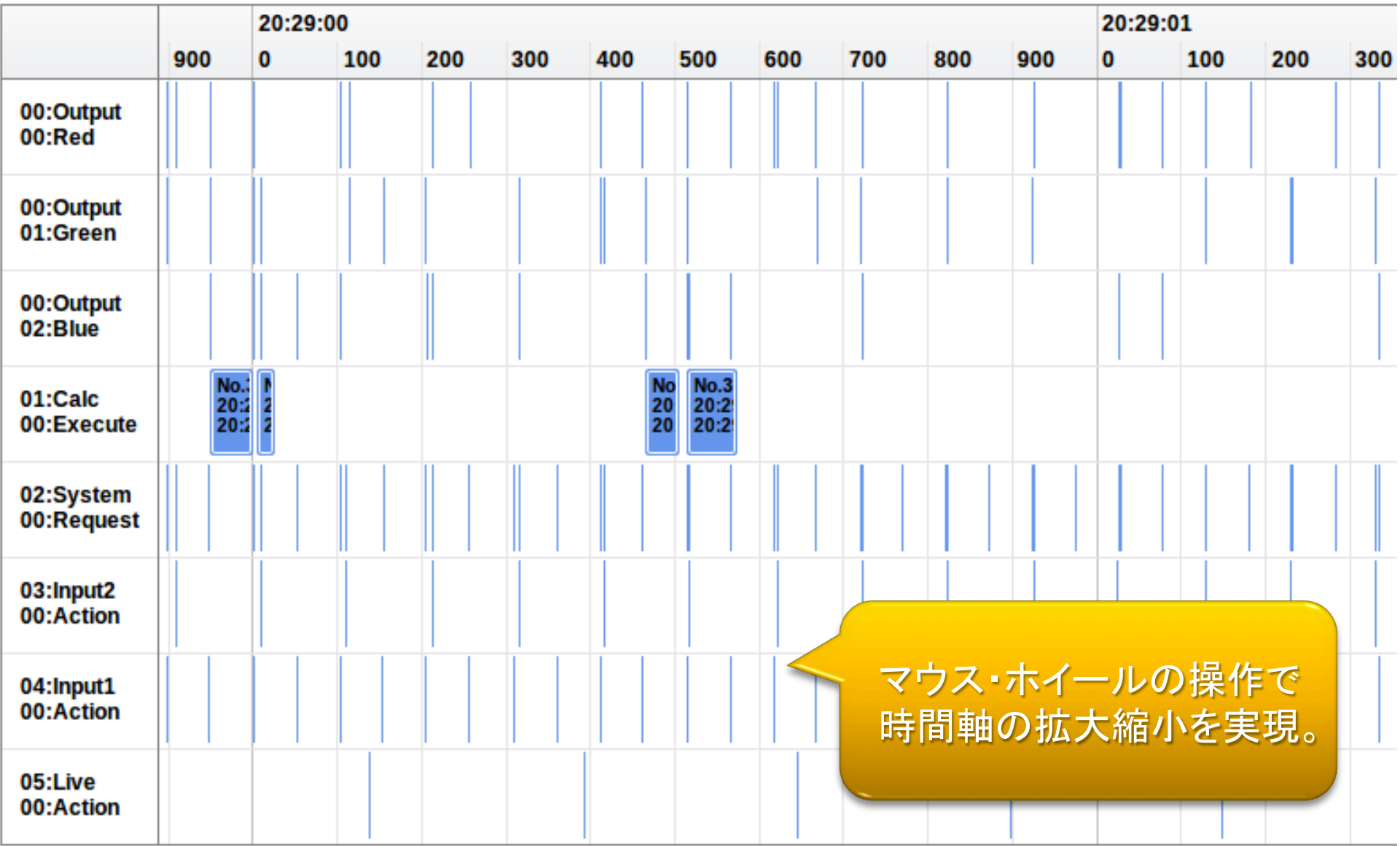

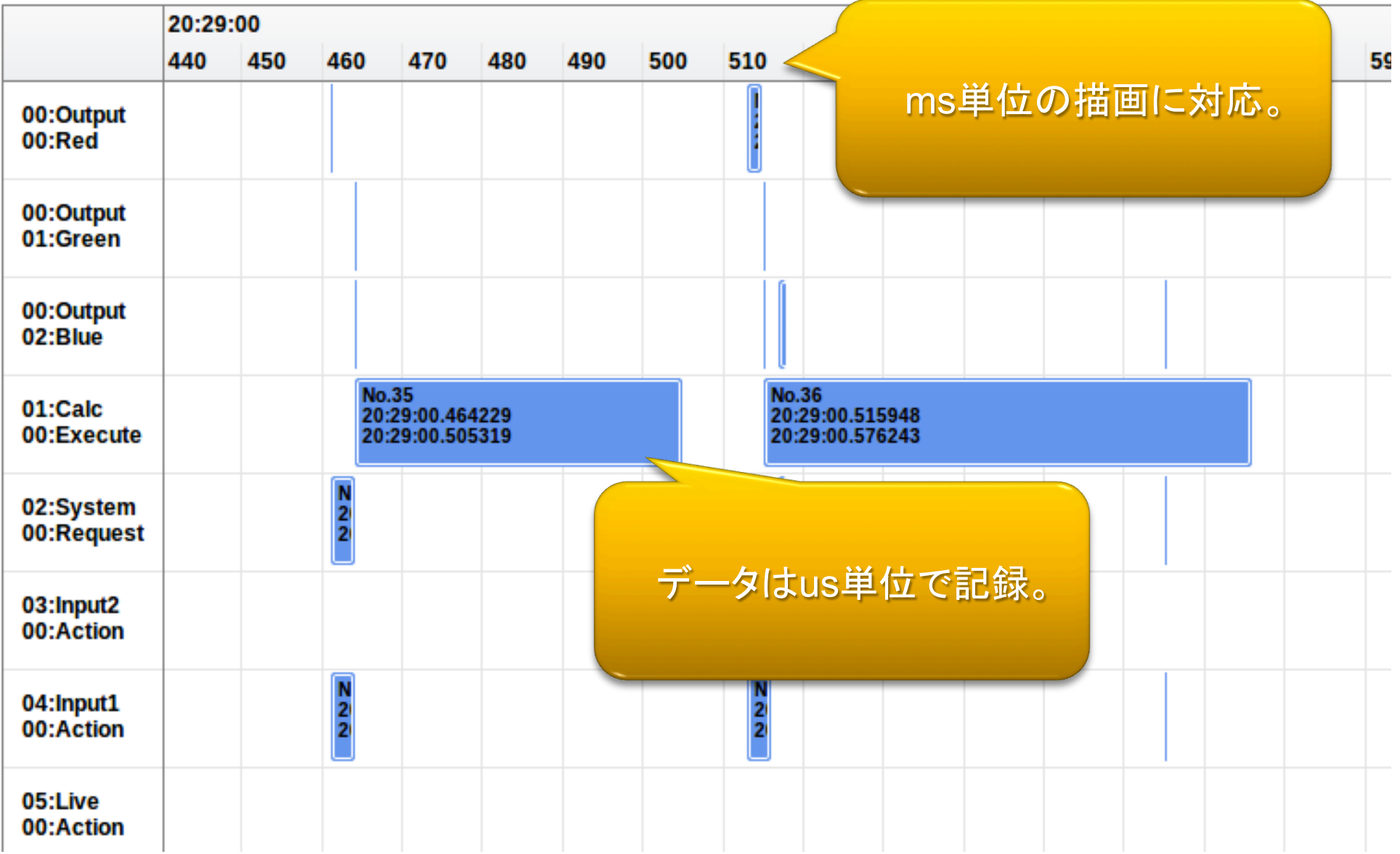

# 嬉しいポイント

- シリアルポートのある組み込みシステムで使用可能。
- 1イベントあたり1バイトの送信のみで動作が非常に軽量。
- 組み込みシステム側に巨大なメモリが不要。  $\bullet$
- 記録時間はホスト側のストレージの容量に依存。
- 導入の敷居が低く、中小企業様や教育現場向け用途に最適。
- シンプルな設計で移植や改造が容易。
- 最終出力䛿、ブラウザ上で閲覧可能なHTML形式を採用。
- プロプラエタリな開発でも導入しやすいライセンスを採用。

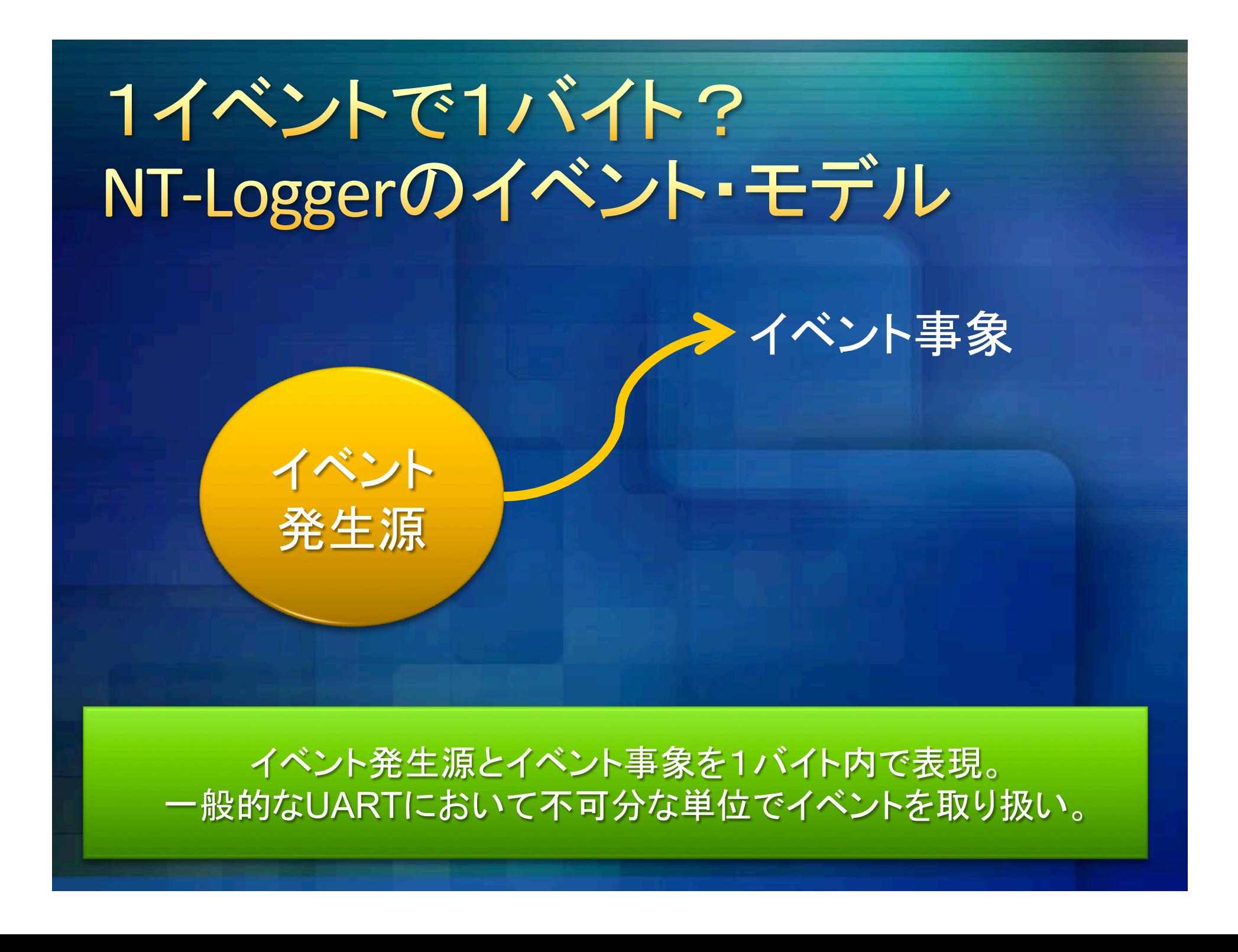

### 無視できるものとして扱っている事柄

● ターゲットとホスト間の通信経路に存在するであろうバッファリ ング等による遅延やジッタは、測定対象単位時間に対して十分 に小さく無視できるものとして扱う。

● ホスト側におけるロギングのためのオーバーヘッドは無視でき るほどに小さいも䛾として扱う。

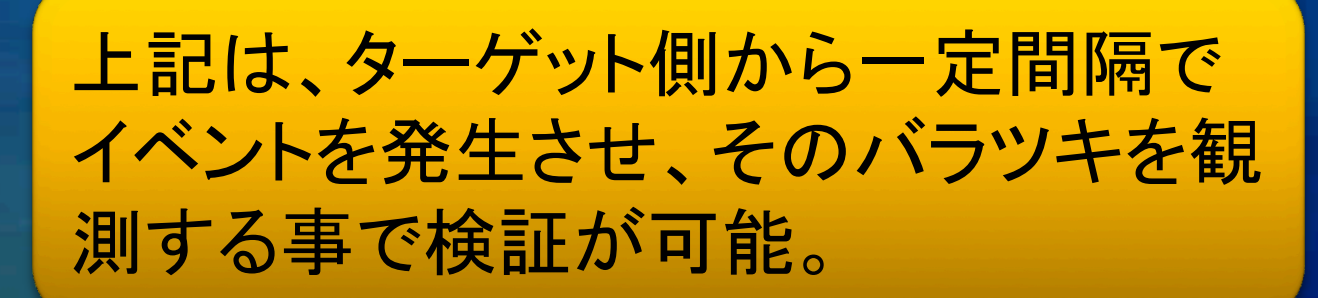

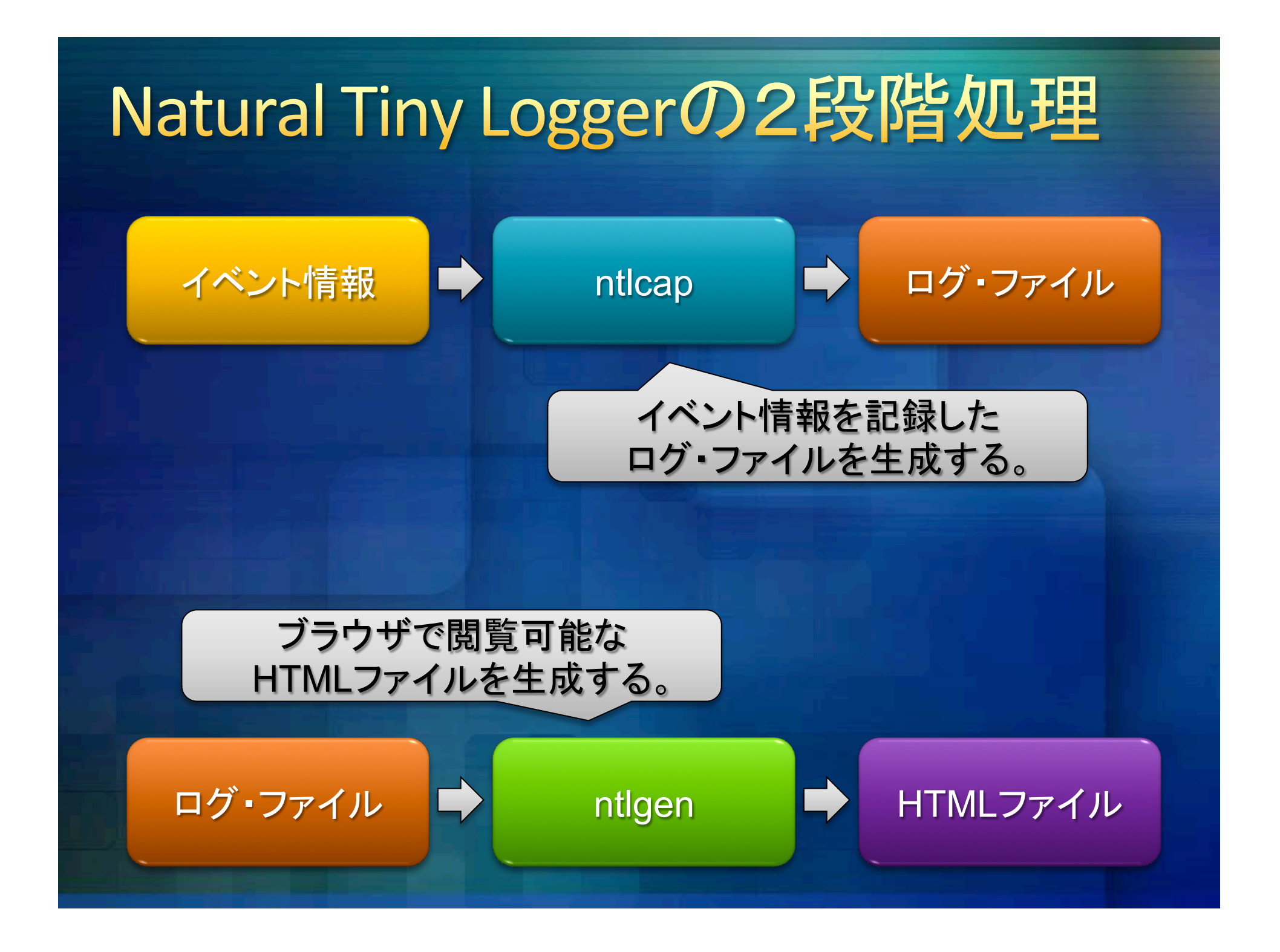

# スクリプトによる一発実行自動化

#### #!/bin/sh

NTLCAP=ntlcap/ntlcap NTLGEN=ntlgen/ntlgen PORT=/dev/ttyUSB0 BAUD=38400 DATE=`date +%Y-%m-%d-%H-%M-%S` LOGFILE=sample-\$DATE.ntl HTMLFILE=sample-\$DATE.html DESCFILE=sample.ntd COUNT=5000 OPTS=-v BROWSER=chromium-browser 

#### システム挙動を観察したい時に スクリプトを端末で実行するだけ。

#### ntlcapでイベント情報を記録した ログ・ファイルを生成する。

HTMLファイルを生成する。

\$NTLCAP -p \$PORT -b \$BAUD -o \$LOGFILE -c \$COUNT \$OPTS \$NTLGEN -i \$LOGFILE -o \$HTMLFILE -d \$DESCFILE *SBROWSER SHTMLFILE &* ntlgenでブラウザで閲覧可能な

TOPPERSブースに設置中<br>展示中のデモ·キット

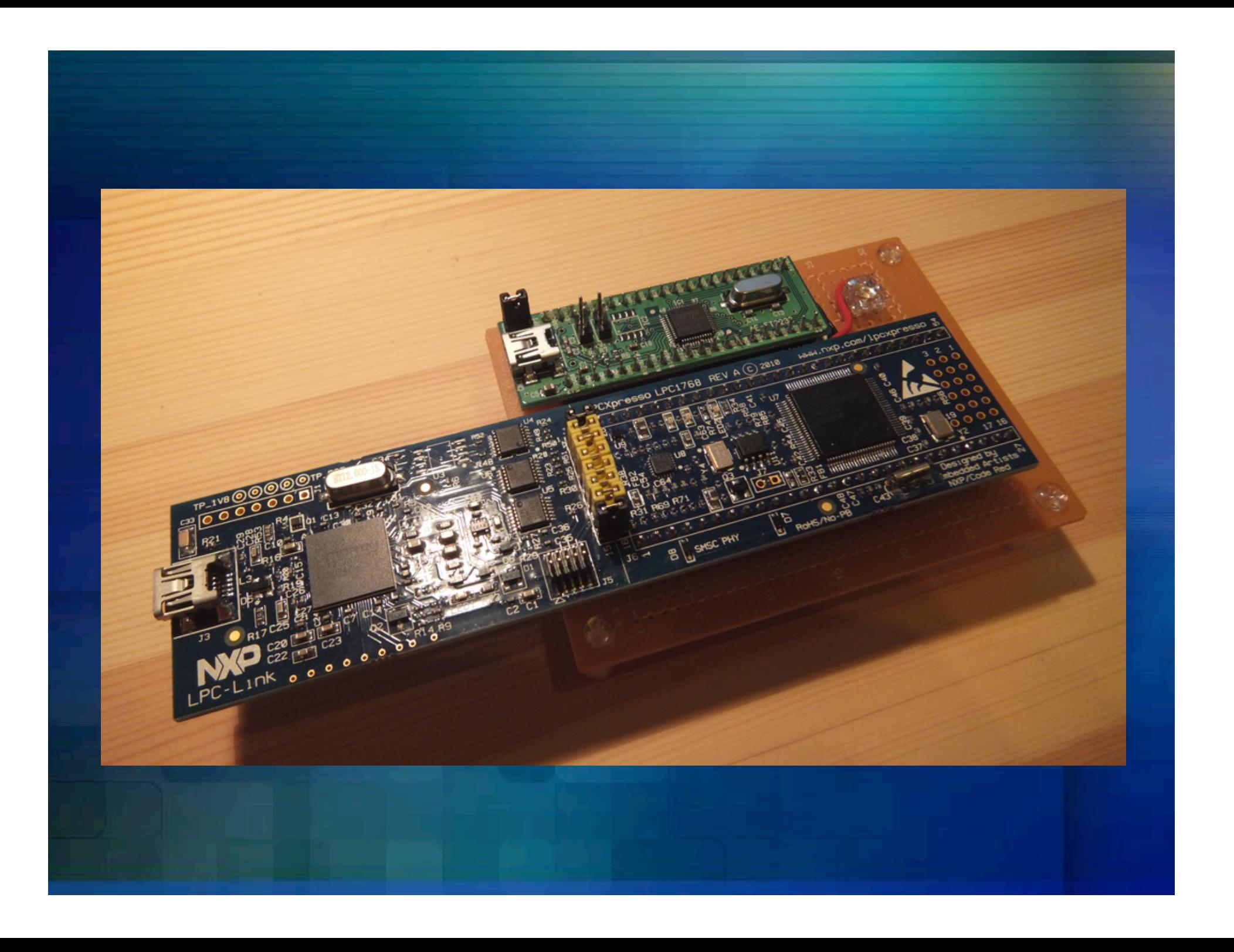

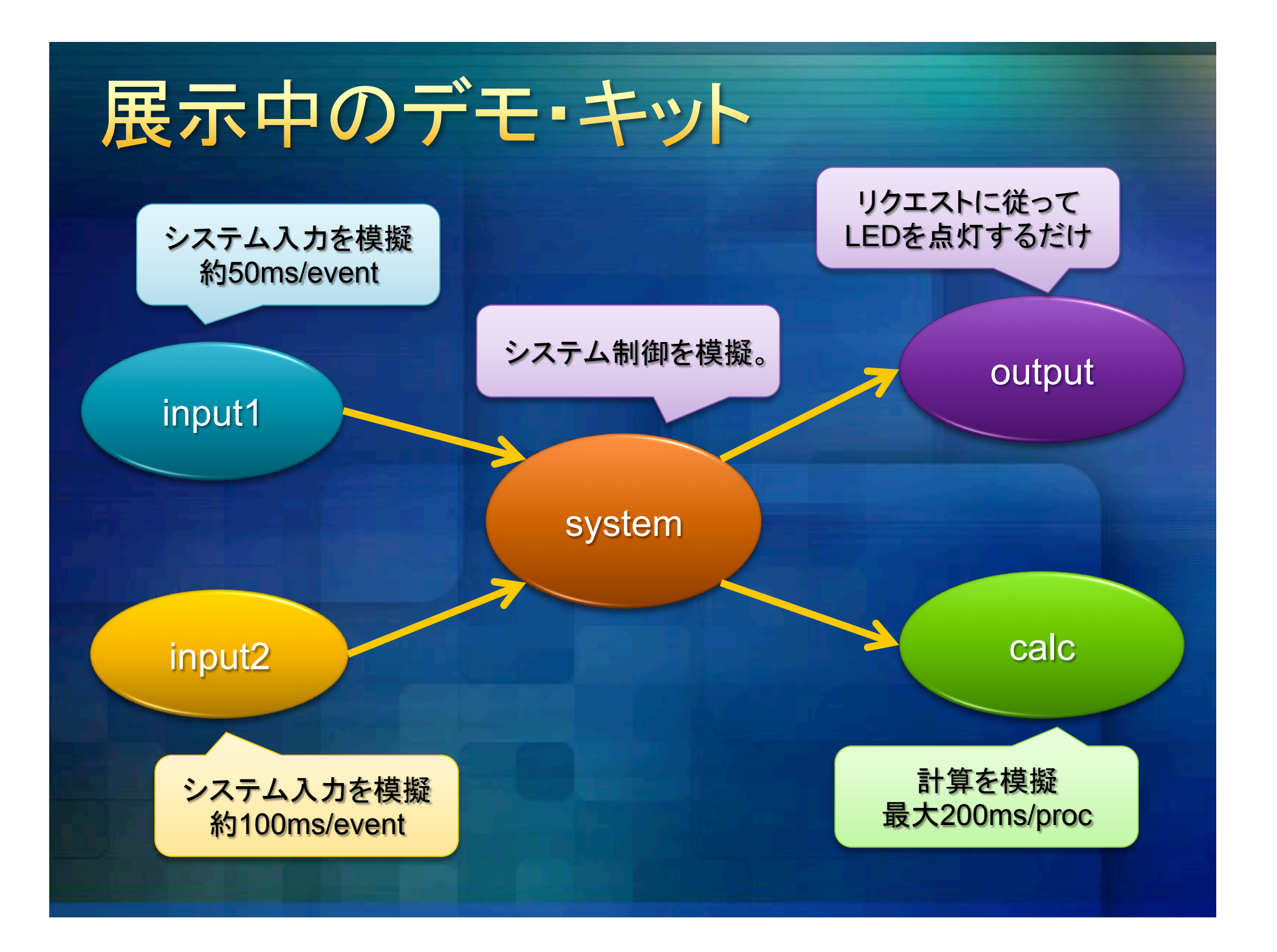

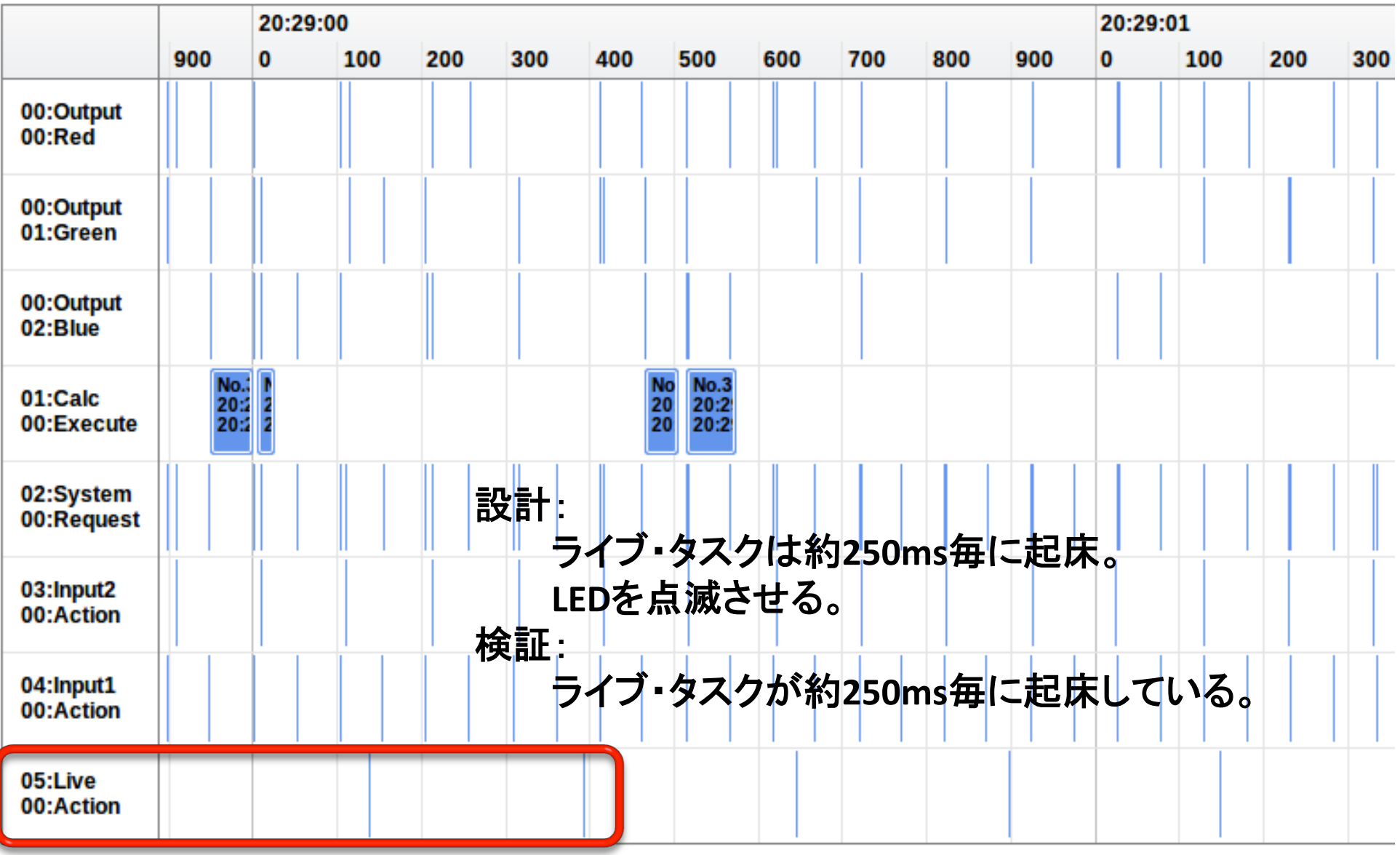

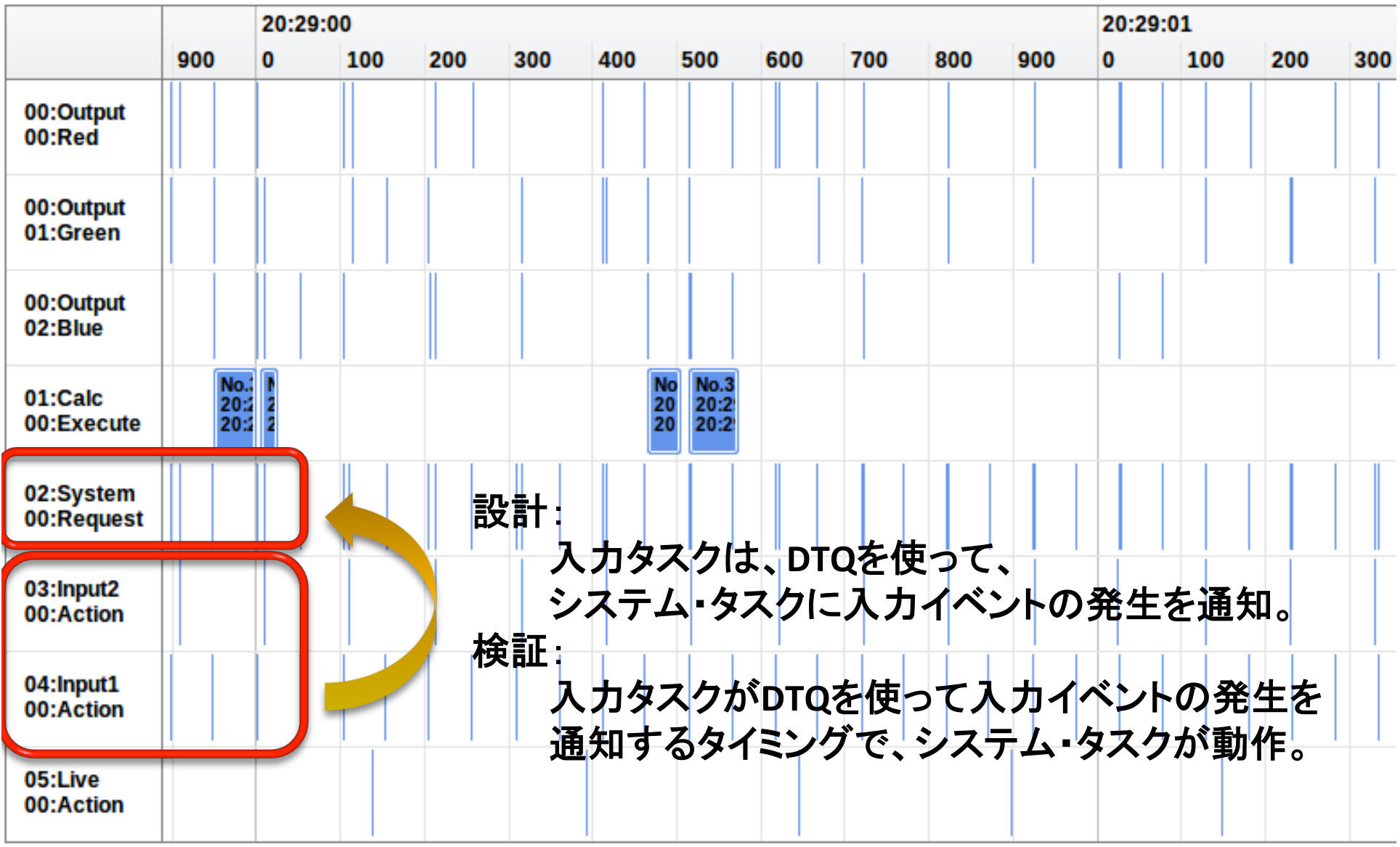

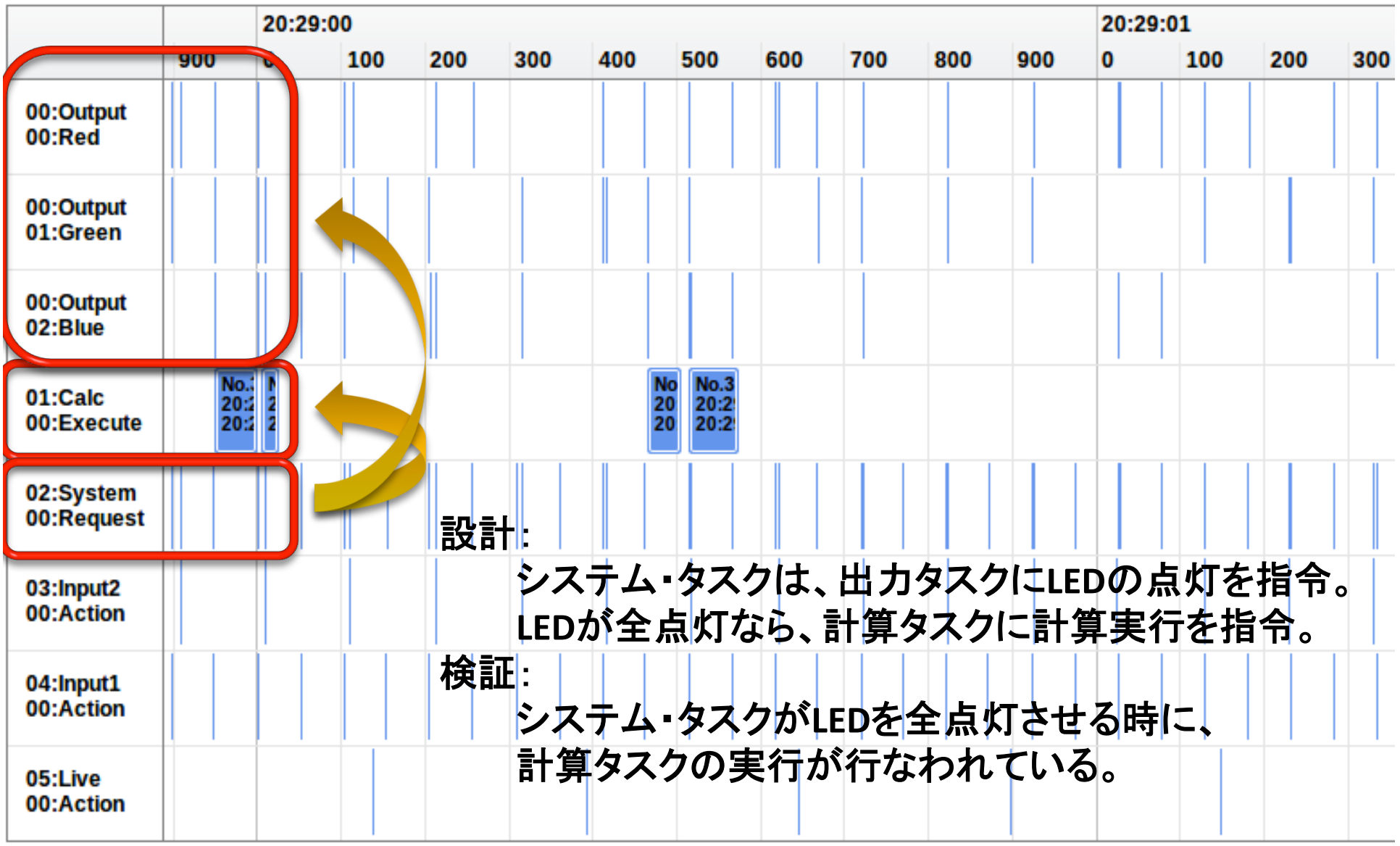

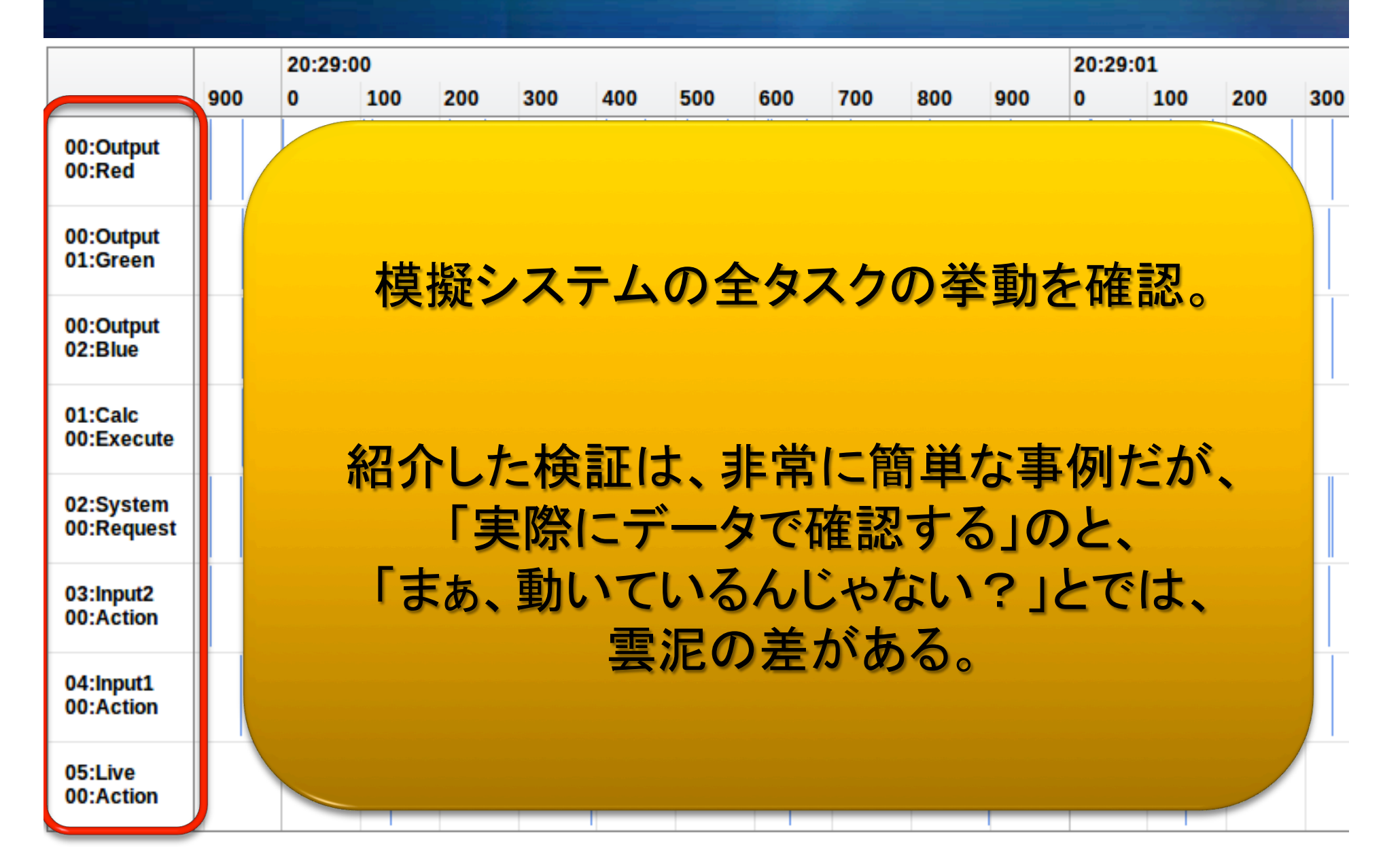

# 他にも色々応用可能

#### **Natural Tiny Logger (NT-Logger)**

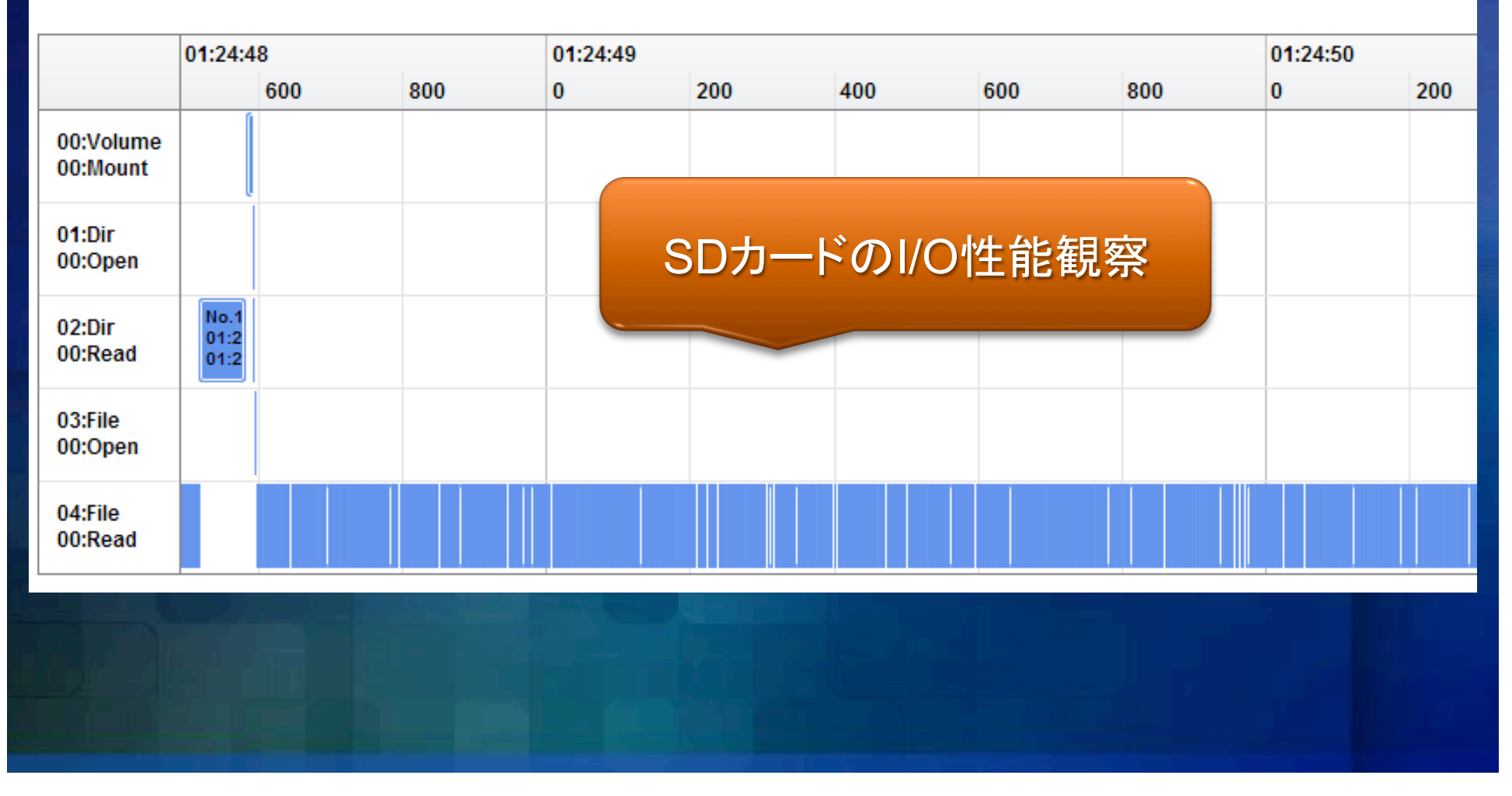

### TOPPERSとNT-Loggerの組み合わせ

- リアルタイム・システムのキビキビした動作を、 視覚的に捉える事ができる新体験を提供。
- どちらも無償で導入の経済的敷居は皆無。
- 特別なハードウェアが不要。
- 大勢が同時に使える。

### 2012年受賞作品 Natural Tiny Logger (NT-Logger)ダウンロード ● 公開サイト

http://shinta.main.jp/firmware/ntlogger/ntlogger\_ja.html  $\bullet$ 

### 2011年受賞作品 Natural Tiny Shell (NT-Shell)更新情報 ● 公開サイトを変更。 http://shinta.main.jp/firmware/ntshell/ntshell\_ja.html 機能追加を実施。 • プロンプトの動的変更に対応。 実装も一部修正。 必要ROMサイズを縮小。 CQ出版社Interface誌に関連記事を掲載予定。 モニタ・プログラムをNT-Shell上で実現した事例。

### 謝辞

### ● 酔漢さん

- NXPセミコンダクターズ社のCortex-M3プロセッサ 上で動作するTOPPERS/ASPポートを公開。
- 手軽に手に入るハードウェア・プラットフォームで 使えるポートをメインテナンスされています。
- 今回のデモも、氏のメインテナンスされている TOPPERS/ASP for LPCを利用させて頂きました。

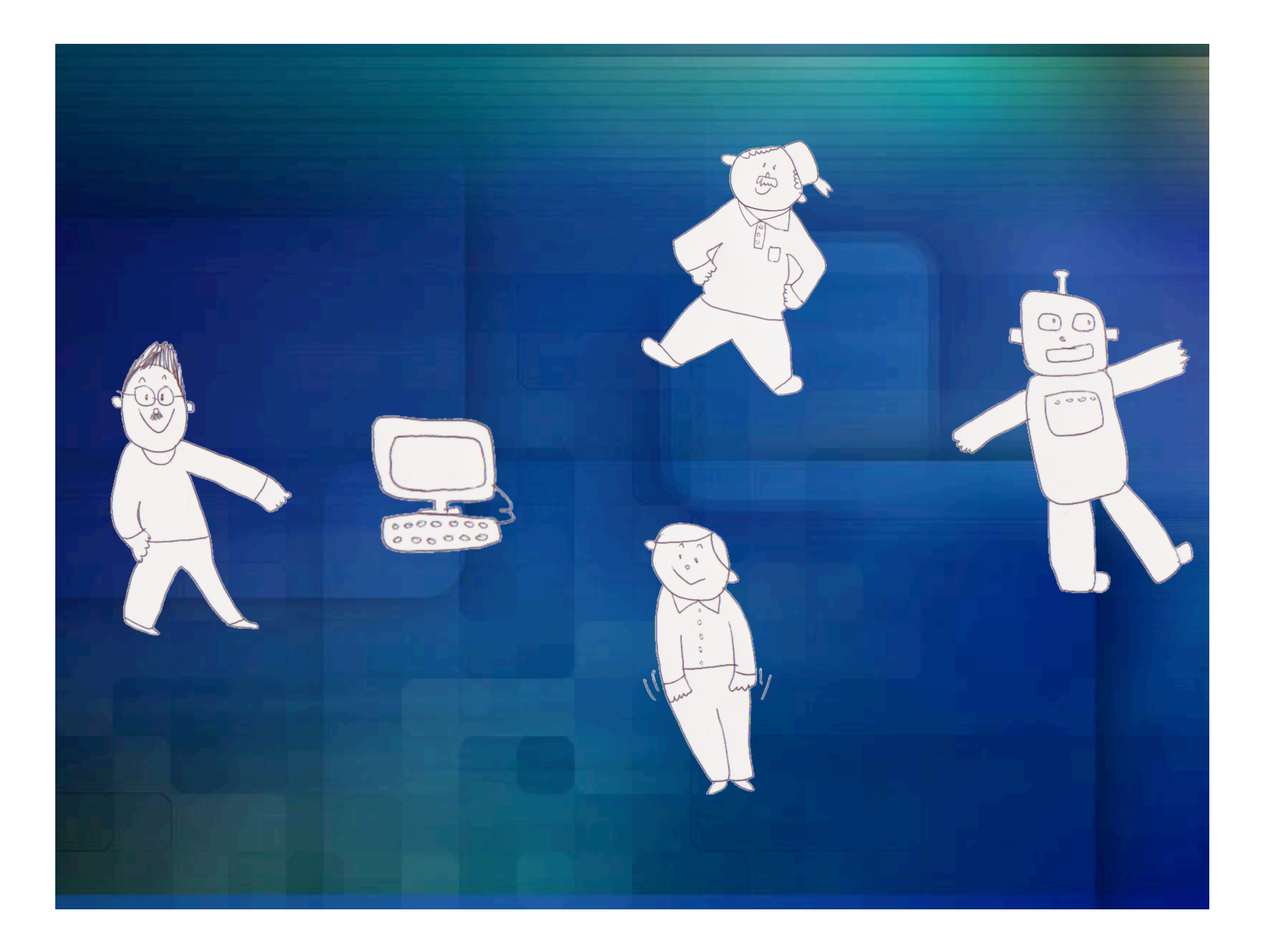